## **COMPLETING A SINGLES SCORECARD**

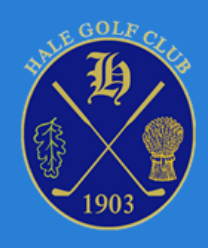

When you collect your scorecard and before starting a competition round at Hale Golf Club you must ensure the card has the following information on it. (This information may already be pre-printed on a label).

- Name of Competition
- Date
- Time (not always necessary)
- Players Name (in Player A)
- Handicap Index (This may have a decimal place after it e.g. 22.4)
- Course Handicap (Your HGC handicap specific to tee block being played)
- Playing Handicap (Your playing handicap specific to the competition)

Before teeing off you should swap cards with your playing partners so that you are each 'marking' another player's card. You should record the gross score hole by hole of the player you are 'marking' in Column 'A', and your own gross score in Column 'Marker D' (see example below).

Players are responsible for ensuring their cards are legible when submitted. The committee may not accept recorded computer scores if the accompanying card is illegible

Do not record any other player's score.

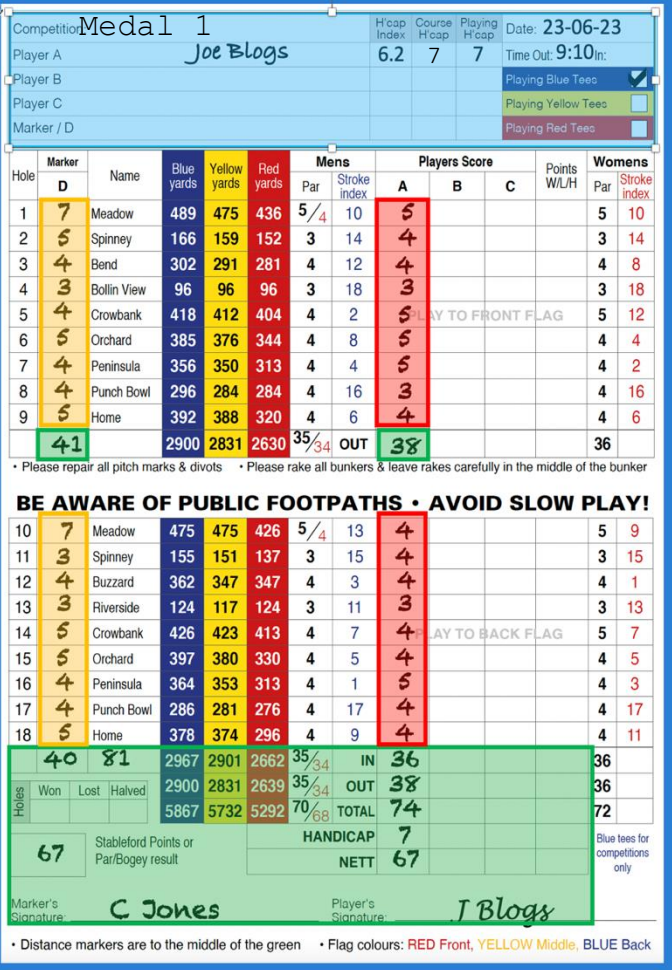

### **STROKE PLAY - MEDAL SCORING**

This scorecard shows how to record scores in a Medal Stroke Play competition.

The boxes are colour coded in this example as below: -

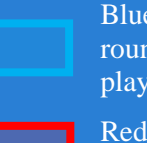

Blue section is completed at the start of the round and before swapping the card with your playing partner.

Red section is where you mark the score, hole by hole, of the player whose card you are marking.

If you make a mistake, you must correct the score, and adjust the totals accordingly.

Orange section is where you keep track of your own score.

Green section is completed at the end of the round after agreeing the final scores with your playing partner.

As marker you must sign the card before handing back to your playing partner who then signs the Player's signature box.

When the card is completed, each player should enter their own score in the computer terminal in our hallway before leaving their card in the box provided.

Players are solely responsible for entering their own score correctly and for leaving their correctly completed cards in the box.

### **STABLEFORD SCORING**

The scorecard below shows another round of Strokeplay golf featuring David Smith, who has a Handicap Index of 17.2 but here the format being played is Stableford scoring.

Cards should be completed in exactly the same manner described above except that there is no need to add up and record the total gross scores.

In Stableford competitions Markers must record the gross scores hole by hole and, (if they know how to do it), also record the Stableford points scored per hole as shown in the example below. It is these points that are totalled up at the end of the round.

If you are unsure how to mark a Stableford Card, do not worry, your only obligation is to record the gross score of each hole. When you enter gross scores into the computer terminal, the points will be calculated for you and these will be checked, as necessary, by the competition organisers.

In the Marker's score column, you will typically put a small superscript against the number of strokes taken showing how many points you received on that hole.

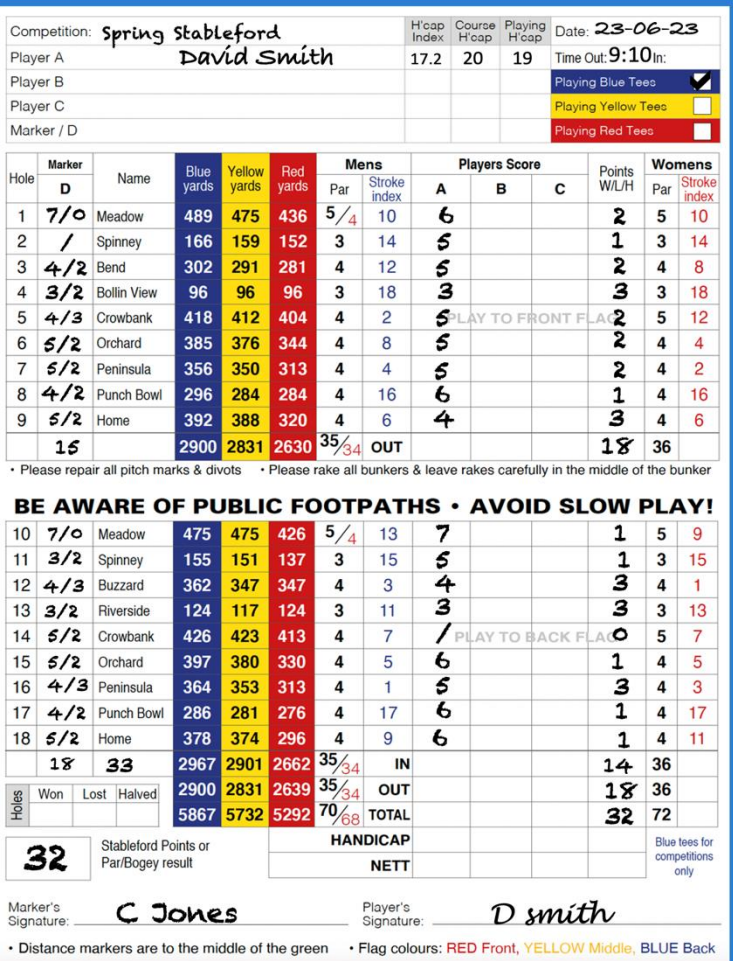

In this example, David Smith has a Handicap Index of 17.2.

He receives a Playing Handicap of 19, when playing the blue tees.

He receives one stroke per hole with the exception of the  $16<sup>th</sup>$  stroke 1, where he receives 2 strokes.

The Marker in this example has a Playing Handicap of 9.

If you are unsure as to how to mark a Stableford Card, do not worry. Your only obligation is to record your gross score.

The competition organiser (or the electronic touch screen in the hallway) will calculate and fill in the number of Stableford points.

#### PLEASE ENSURE YOU ONLY MARK THE CARD OWNER'S SCORE ON THE CARD AND YOURS IN THE MARKER COLUMN.

*Please note that in QUALIFYING singles Bogey/Par and Stableford competitions, your Course Handicap dictates when* you should pick up on a given hole. Under WHS rules, a maximum score of 2 shots over net par relative to your Course .<br>Handicap will be applied to any hole that is attempted and not completed (i.e., net double bogey). In all such QUALIFYING competitions, you should NOT pick up before reaching this score as you would adversely impact your handicap calculation. If your Course Handicap is greater than 10, your Playing Handicap will be lower and there will be at least one additional hole where you should pay extra attention to this guidance, even though it may accrue zero points in a Stableford competition and count as a lost hole in a Bogey/Par. In all non-qualifying competitions, you should continue to pick up as soon as you can no longer score on that hole using your Playing Handicap for that competition

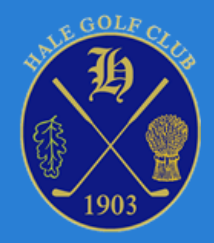

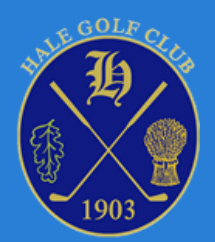

## **Maximum Score Competitions**

During this year's Medal competitions, we will again be implementing the 'Maximum Score' competition format to help ensure a prompt pace of play.

This establishes a maximum score for each hole of 5 over par. Players who have not yet holed out after playing that number of shots **must** pick up and continue with their round.

On your card, please indicate where you have picked up by marking a square around the score for that hole as shown below. This information will be used to aid in tie-resolution in the event of any card play-off. You must gain confirmation from your marker that your score is correctly recorded before submitting it.

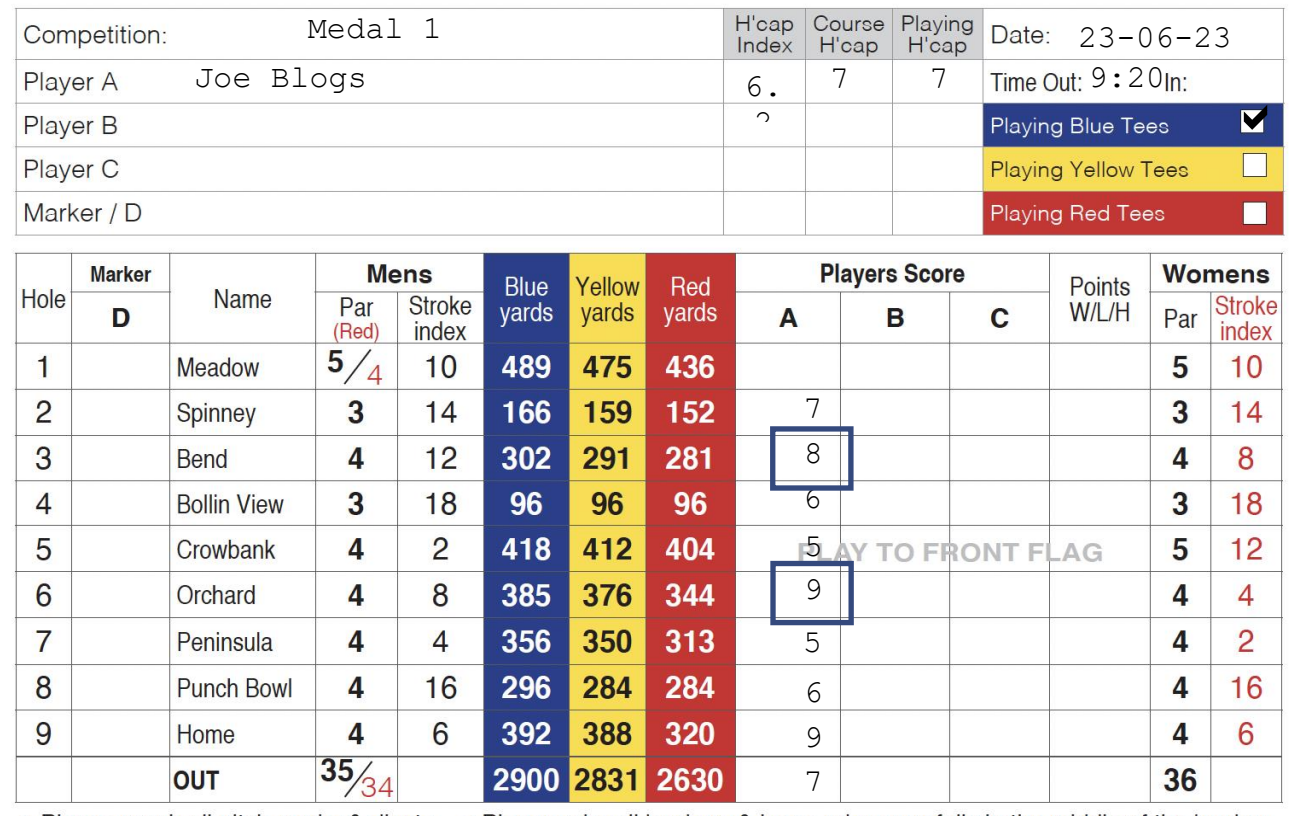

• Please repair all pitch marks & divots • Please rake all bunkers & leave rakes carefully in the middle of the bunker

• Hole 2 – Player has hit 8 shots and has not yet holed his/her ball, so he/she picks up and moves on to hole 3.

• Hole 5 - Player has hit 9 shots and has not yet holed his/her ball, so he/she picks up and moves on to hole 6.

• Hole 8 – Player holes out with his/her 9th shot (no square needed).

# *A score of 11 or greater should never be recorded on a scorecard in a Max Score Medal*